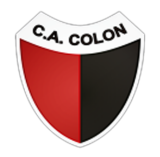

## CLUB ATLÉTICO COLON DE SANTA FE

PASO 1

Ingresa a [https://www.boleteriavip.com.ar](https://www.boleteriavip.com.ar/) y regístrate, podes hacerlo desde [acá](https://www.boleteriavip.com.ar/Account/Register).

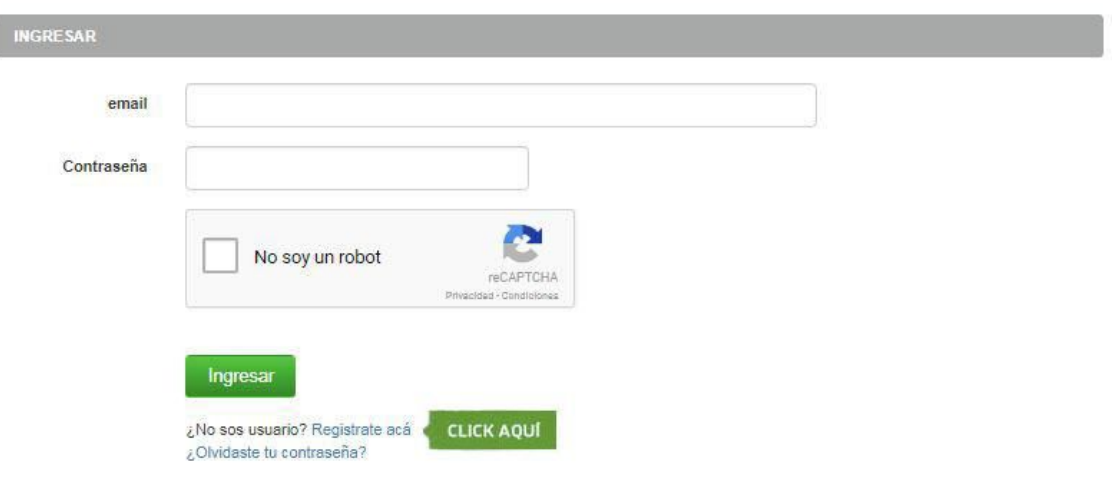

## PASO 2

Completa todos los campos obligatorios (\*), te llegara un e-mail a tu correo para que aceptes la registración.

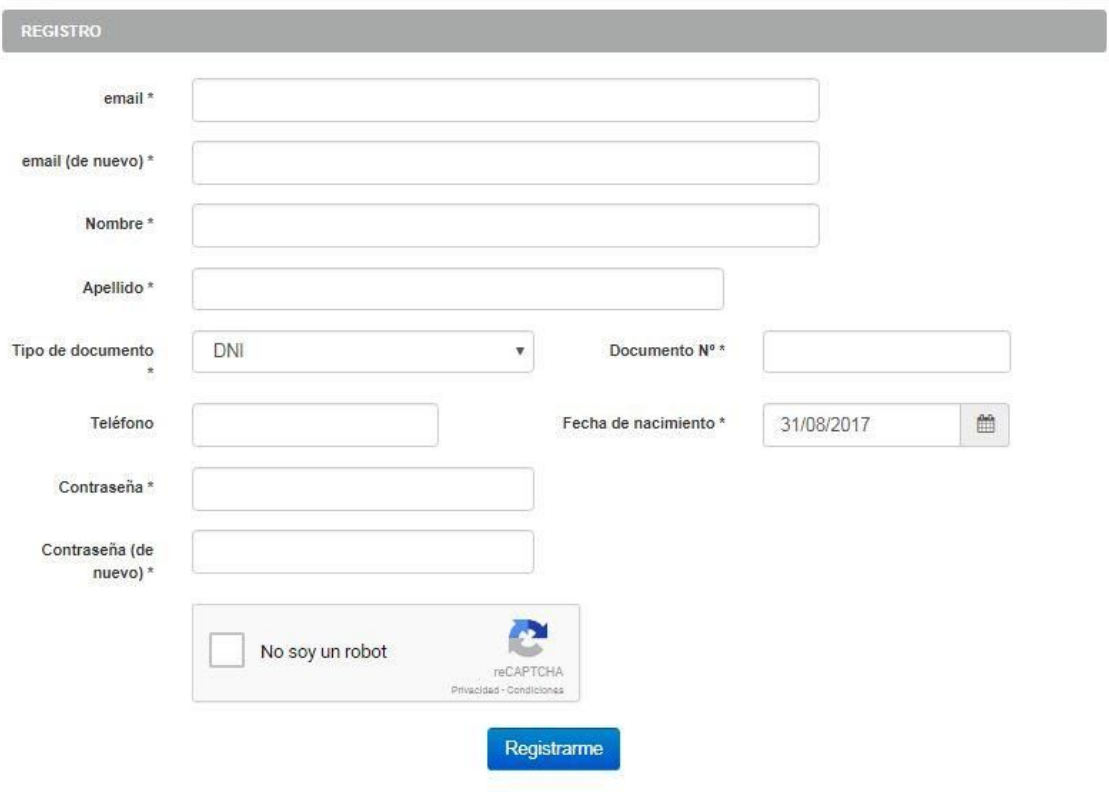

## OPERACIÓN EXITOSA

¡Listo! Ya sos miembro de nuestra comunidad

**Registracion Exitosa** 

Te has registrado con éxito.<br>Recibirás un correo a la brevedad.<br>Gracias por utilizar nuestros servicios.

Volver al inicio